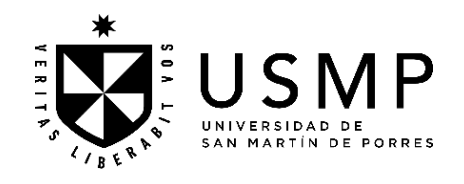

# **FACULTAD DE CIENCIAS ADMINISTRATIVAS Y RECURSOS HUMANOS**

**SÍLABO**

# **GESTIÓN DE PROYECTOS**

# **I.DATOS GENERALES**

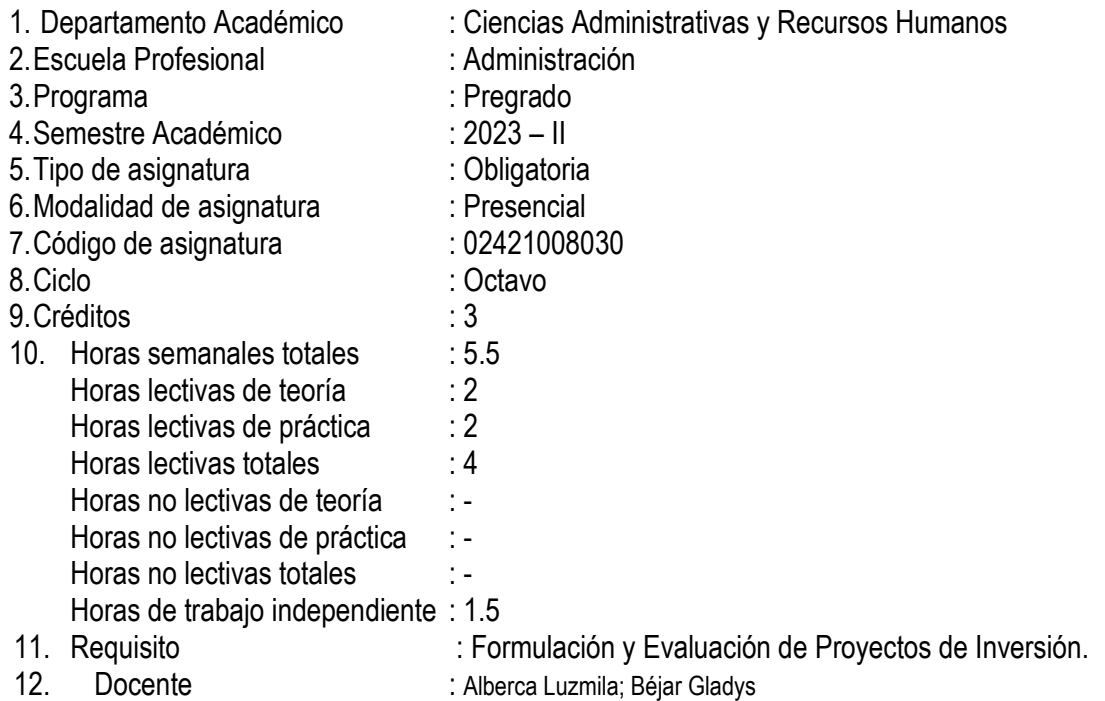

## **II. SUMILLA**

La asignatura pertenece al área curricular de estudios especializados, tiene como propósito comprender y aplicar metodologías de implementación, gestión y evaluación de proyectos estratégicos empresariales.

Desarrolla las siguientes unidades de aprendizaje: 1. Análisis del marco general del proceso de gestión de proyectos. 2. Organización de la administración del proyecto. 3. Técnicas de programación para la optimización del proyecto. 4. Evaluación de proyectos.

La asignatura exige del estudiante la elaboración de un plan de gestión para un proyecto de inversión, considerando las variables de contexto y sus resultados obtenidos en el simulador.

## **III. COMPETENCIA Y SUS COMPONENTES COMPRENDIDOS EN LA ASIGNATURA**

## **3.1. Competencia**

*Gestión de Proyectos* Elabora y gestiona proyectos de diversa índole vinculados a su profesión.

# **3.2. Componentes**

### **Capacidades**

- Aplica principios y estrategias para gestionar proyectos, optimizar procesos y productos, con empleo eficiente de recursos.
- Utiliza herramientas ágiles para la gestión de recursos, costos y tiempo, considerando el ciclo de vida del proyecto.
- Identifica estrategias de gestión para mejorar las competencias de liderazgo de los recursos humanos, con visión estratégica.
- Diseña sistemas de gestión y seguimiento de proyectos, con aplicación de metodologías ágiles

### **Actitudes y valores**

- Actitud innovadora y emprendedora
- Liderazgo (académico, tecnológico y otros)
- Conservación ambiental.
- Compromiso con el desarrollo del país

### **IV. PROGRAMACIÓN DE CONTENIDOS**

# **UNIDAD 1 ANÁLISIS DEL MARCO GENERAL DEL PROCESO DE GESTIÓN DE PROYECTOS**

### **CAPACIDAD:**

Aplica principios y estrategias para gestionar proyectos, optimizar procesos y productos, con empleo eficiente de recursos

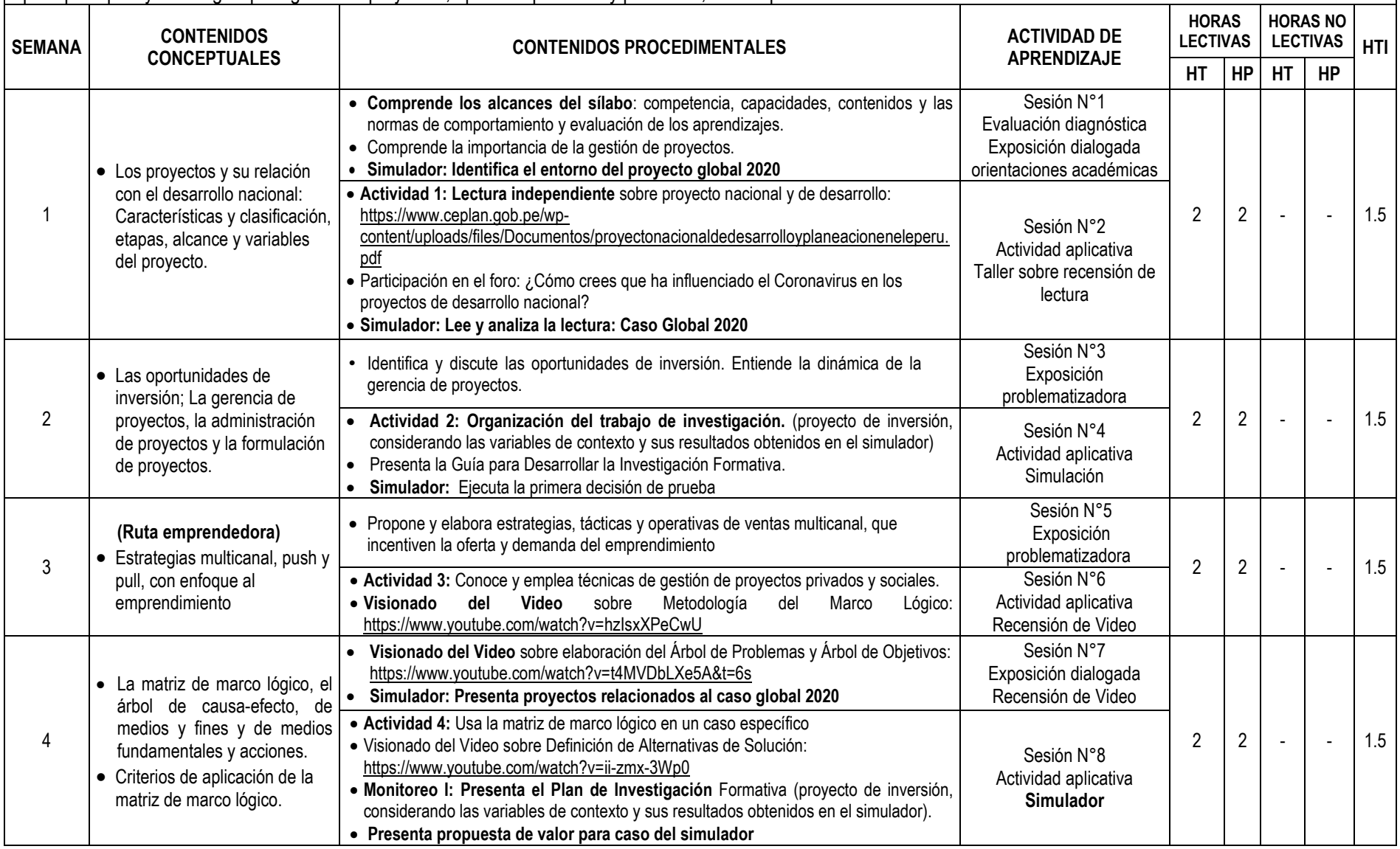

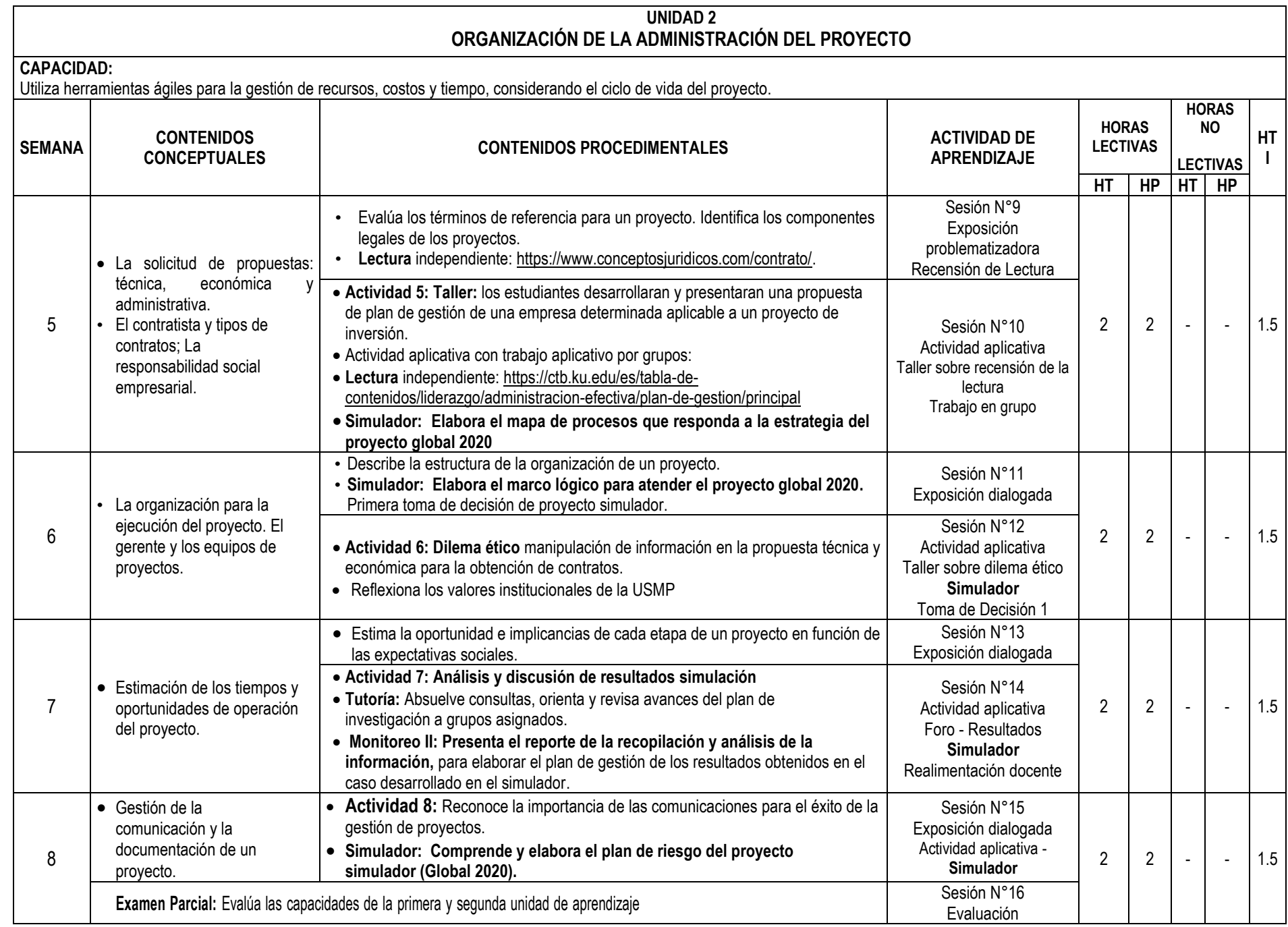

#### **UNIDAD 3 TÉCNICAS DE PROGRAMACIÓN PARA LA OPTIMIZACIÓN DEL PROYECTO.**

**CAPACIDAD:** 

Identifica estrategias de gestión para mejorar las competencias de liderazgo de los recursos humanos, con visión estratégica.

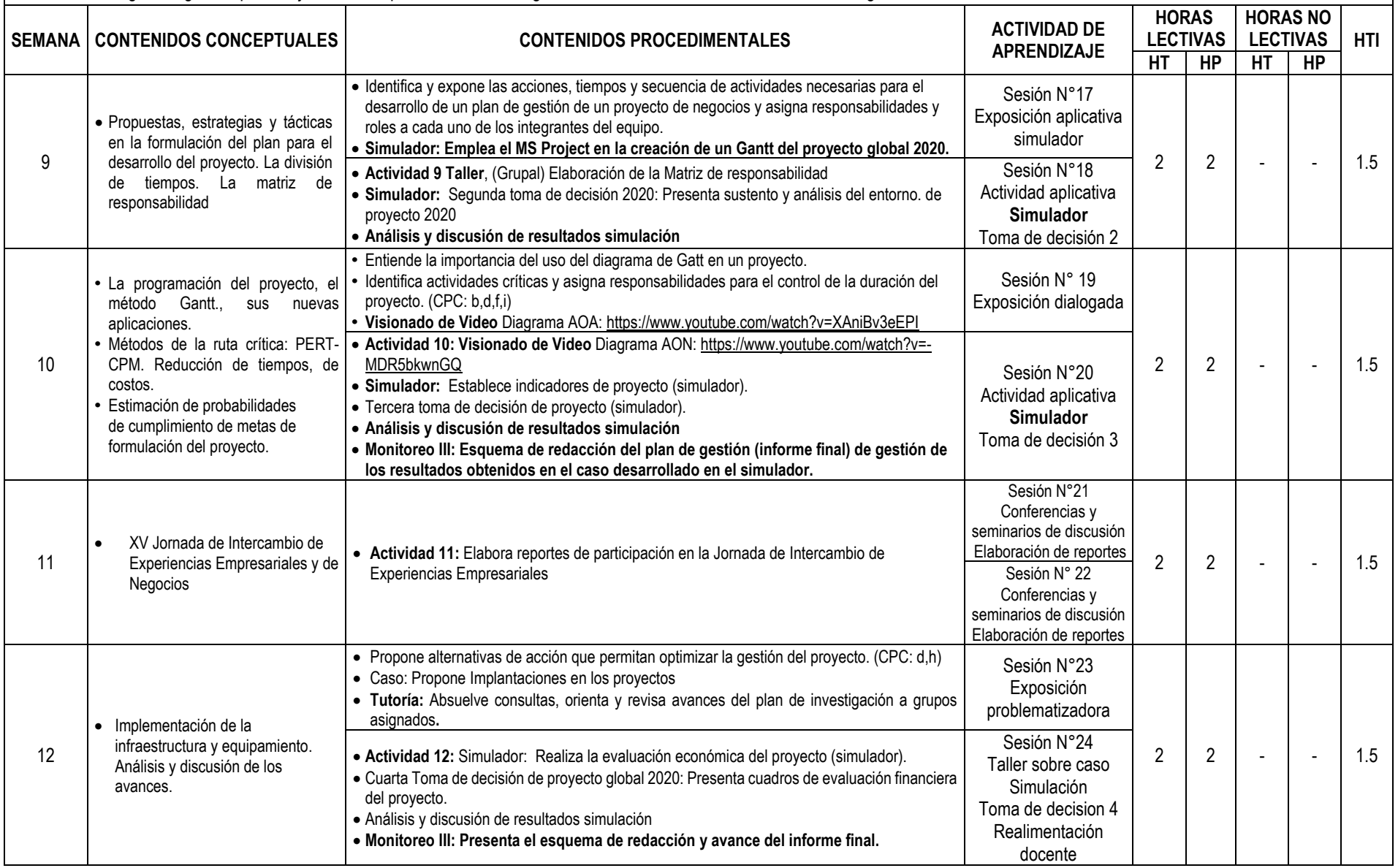

## **UNIDAD 4 EVALUACIÓN DE PROYECTOS**

## **CAPACIDAD:**

Diseña sistemas de gestión y seguimiento de proyectos, con aplicación de metodologías ágiles

![](_page_5_Picture_361.jpeg)

### **V. ESTRATEGIAS DIDÁCTICAS**

- La actividad docente en las sesiones y experiencias independientes de aprendizaje se orienta al desarrollo de capacidades y logro de la competencia del perfil profesional de los graduados, en correspondencia al modelo educativo y enfoque pedagógico asumido por la USMP. Ello supone que la adquisición de conocimientos por el estudiante no es resultante de la transmisión de la información por el docente, sino que es una construcción individual del propio estudiante en un contexto social en el que se relacionan, de manera activa, las estructuras cognitivas ya existentes con los nuevos contenidos por aprender; aplicables en distintos contextos de desempeño personal y social, por lo que el estudiante es considerado el actor principal de su aprendizaje y el profesor un mediador, organizador y orientador de experiencias de aprendizaje que los estudiantes han de vivir, a lo largo de su formación.
- Según la naturaleza de la asignatura, el profesor podrá utilizar las estrategias de aprendizaje y enseñanza basado en problemas, las técnicas de la problematización y la contextualización de los contenidos educativos, el estudio de casos; la lectura comprensiva de textos impresos, visuales y audiovisuales (recensión), sesiones en línea, diversos tipos de foros; plataformas web para simulaciones y el análisis de información, así como diversas formas de comunicación educativa sincrónica, entre otras. Especial mención merece la aplicación del método investigativo orientado a la búsqueda creadora de información, que propicia en el estudiante un mayor nivel de independencia cognoscitiva y pensamiento crítico, acorde con las exigencias de la sociedad actual, caracterizada por el valor del conocimiento y su aplicación práctica en la solución de problemas que nos plantea la realidad y el desarrollo de la ciencia y la tecnología.

#### **VI. RECURSOS DIDÁCTICOS**

• Libros digitales, portafolios, sesiones en línea, foros, chats, correo, videos tutoriales, wikis, blogs, e-books, videos explicativos, organizadores visuales, presentaciones multimedia, entre otros.

### **VII. EVALUACIÓN DEL APRENDIZAJE**

#### El sistema de evaluación del aprendizaje comprende:

- 7.2 **Evaluación diagnóstica.** Se realiza al inicio de la asignatura y de las sesiones de aprendizaje, para conocer los saberes que los estudiantes poseen a l emprender el estudio de los contenidos educativos programados y sirve al profesor para adoptar las decisiones académicas pertinentes. Su aplicación es de responsabilidad profesional en su función docente.
- 7.3 **Evaluación de proceso (EP).** Se realiza a través de la observación progresiva del desempeño del estudiante en la realización de la exigencia académica de la asignatura y las actividades de aprendizaje significativo previstas en el sílabo. *Evalúa preferentemente el saber hacer* y *las actitudes* de las capacidades demostradas por los estudiantes. Se consolida y reporta mensualmente al Sistema de Ingreso de Notas de la Facultad, en las fechas programadas. Tiene un peso de 50% para la nota final y resulta del promedio ponderado de las evaluaciones mensuales que corresponde al desempeño académico del estudiante: EP = (EP1 x 0.25) + (EP2 x 0.25) + (EP3 x 0.25) + (EP3 x 0.25) + (EP4 x 0.25).
- 7.4 **Evaluación de resultados (ER).** Se realiza mediante la aplicación de un examen parcial (Ep) y otro examen final (Ef), elaborados técnicamente por el profesor, considerando los siguientes dominios de aprendizaje: a) conocimiento (manejo de información), b) comprensión, c) aplicación, d) análisis, e) síntesis y f) evaluación (juicio de valor), *examinándose preferentemente el saber conceptual* y *el saber hacer***.** Los resultados son reportados al Sistema de Ingreso de Notas de la Facultad, dos veces durante el semestre, en las fechas establecidas. Tiene un peso de 50% para la nota final y resulta del promedio ponderado de las dos evaluaciones escritas programadas: ER = (Ep x 0.4) + (Ef x 0.6).

El **Promedio final (PF) r**esulta de la aplicación de la siguiente fórmula:

#### **VIII. FUENTES DE INFORMACIÓN**

$$
^{\alpha}PF=\frac{EP+EF}{2}
$$

#### **8.1**. **Bibliográficas**

- Romero R. & LLamazares R.F. *Gestión de Proyectos, desde la propuesta al cierre. Cuadernos de Documentación*. Abril 2011. Editorial ESIC
- Andía, Walter (2010). *Gerencia de proyectos sociales y de inversión social.* Lima: El Saber.
- **8.2. Electrónicas**
	- Fondo Financiero de Proyectos de Desarrollo (2009). Gerencia de Proyectos. Disponible en: https://www.fonade.gov.co/images/website/pdf/informe\_gestion\_fonade\_2009v15.pdf
	- Portocarrero, V. (2009). *La Gerencia de Proyectos. La Gerencia de Proyectos: Base del Desarrollo de un País en el Siglo XXI*. Disponible en: <http://revistasinvestigacion.unmsm.edu.pe/index.php/administrativas/article/view/9698>

![](_page_6_Picture_291.jpeg)